## **A la base de datos se envían los update antes que los insert**

11/20/2020 05:26 PM - Francisco Puga

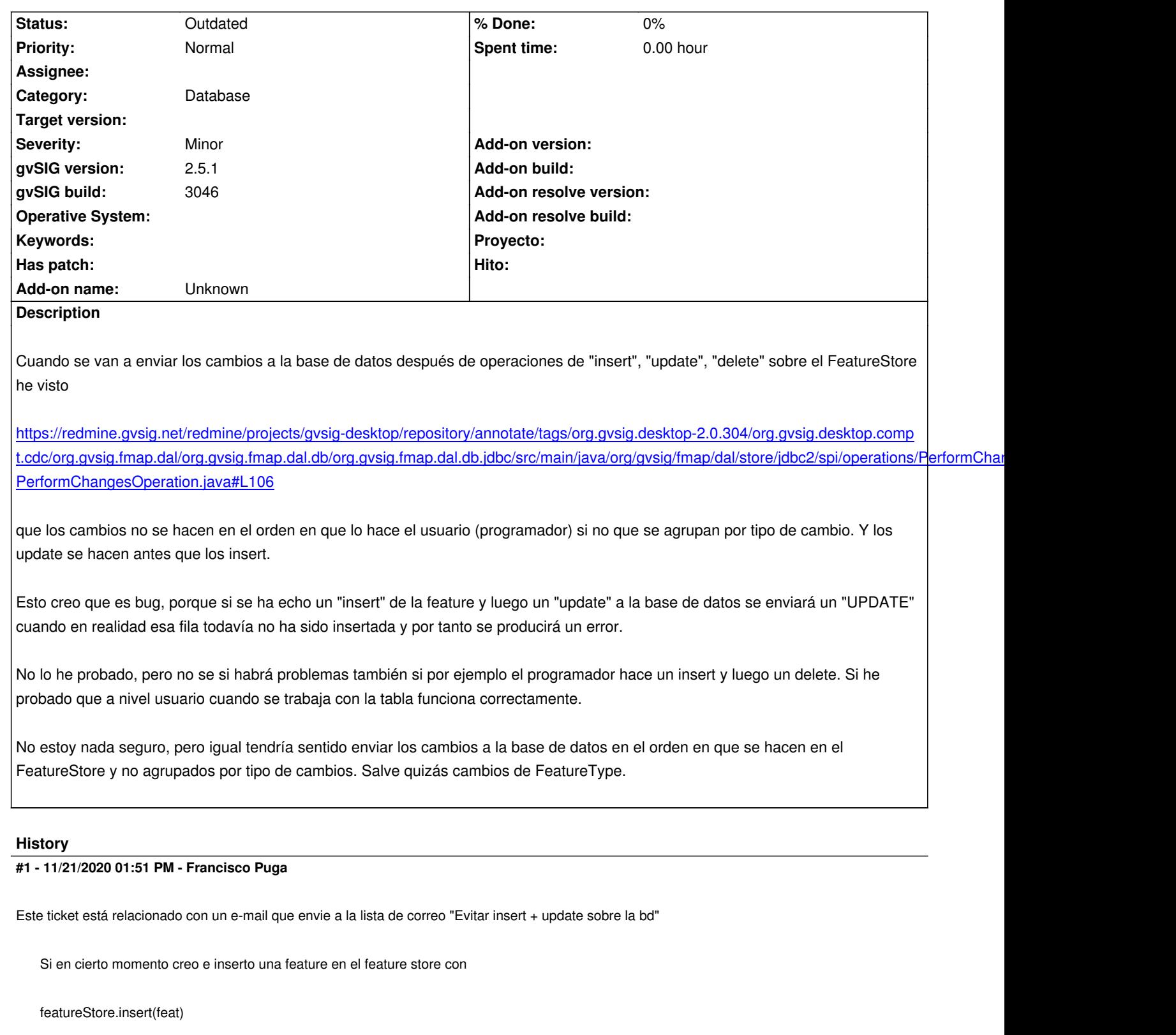

y más adelante recupero esa feture tipo

feat.getEditable() feat.set(...) featureStore.update(feat) a la bd se manda un INSERT y luego un UPDATE. Esto es problemático en algunos casos. Cuál sería la forma correcta de gestionar esto? En lugar del featureStore.update puedo modificar directamente la Feature haciendo primero un feature.isInserted?

También relacionado con este ticket: #4370

He comprobado que aplicando el cambio propuesto en #4370

## Index:

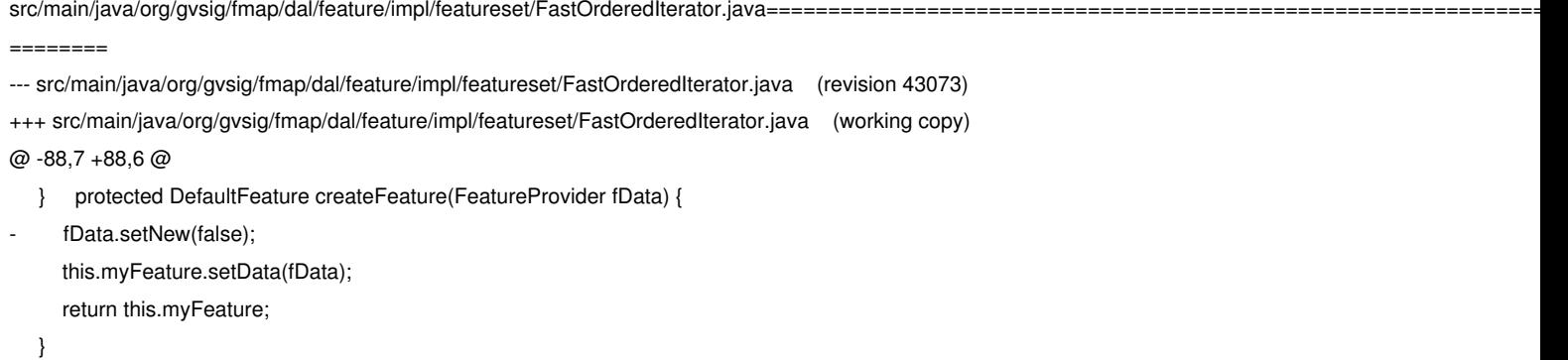

ya no se produce el error y un `update` tras un `insert/createNewFeature` ya no lanza un INSERT y un UPDATE contra la base de datos si no un único INSERT.

## **#2 - 11/22/2020 10:02 AM - Álvaro Anguix**

*- Category set to Database*

## **#3 - 10/18/2023 01:05 PM - Álvaro Anguix**

*- Status changed from New to Outdated*